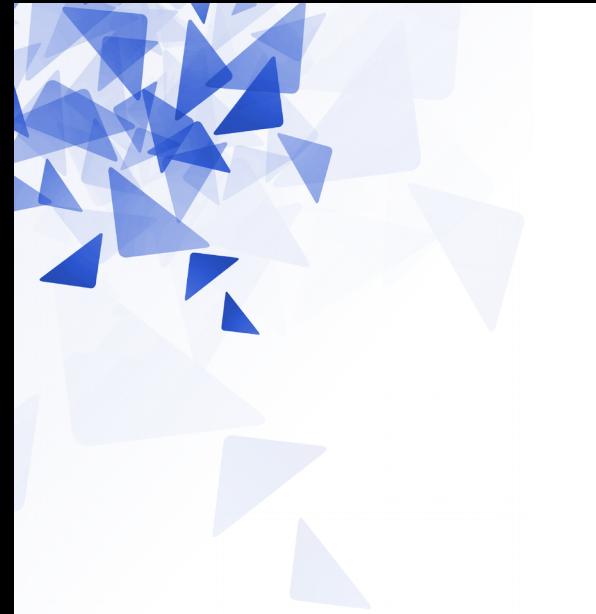

**Processamento da Informação**

# **Vetores – Parte 1 (Arrays / Arranjos )**

Prof. Jesús P. Mena-Chalco CMCC/UFABC

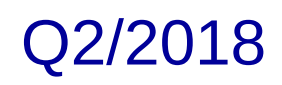

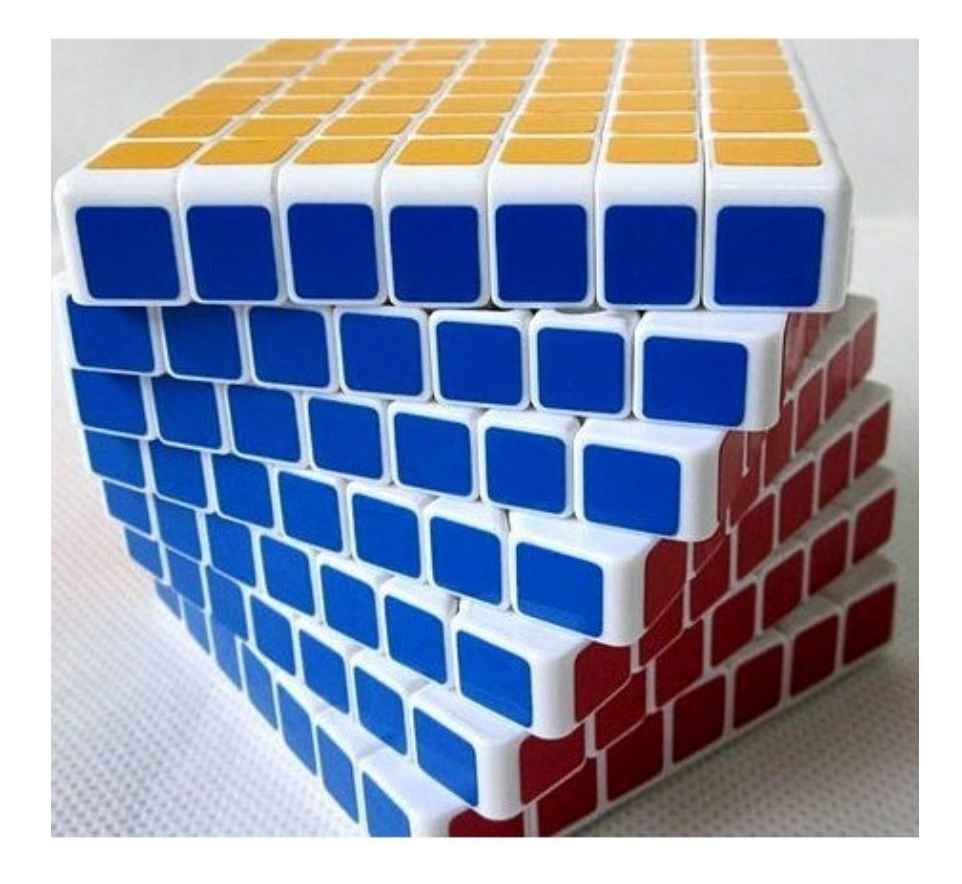

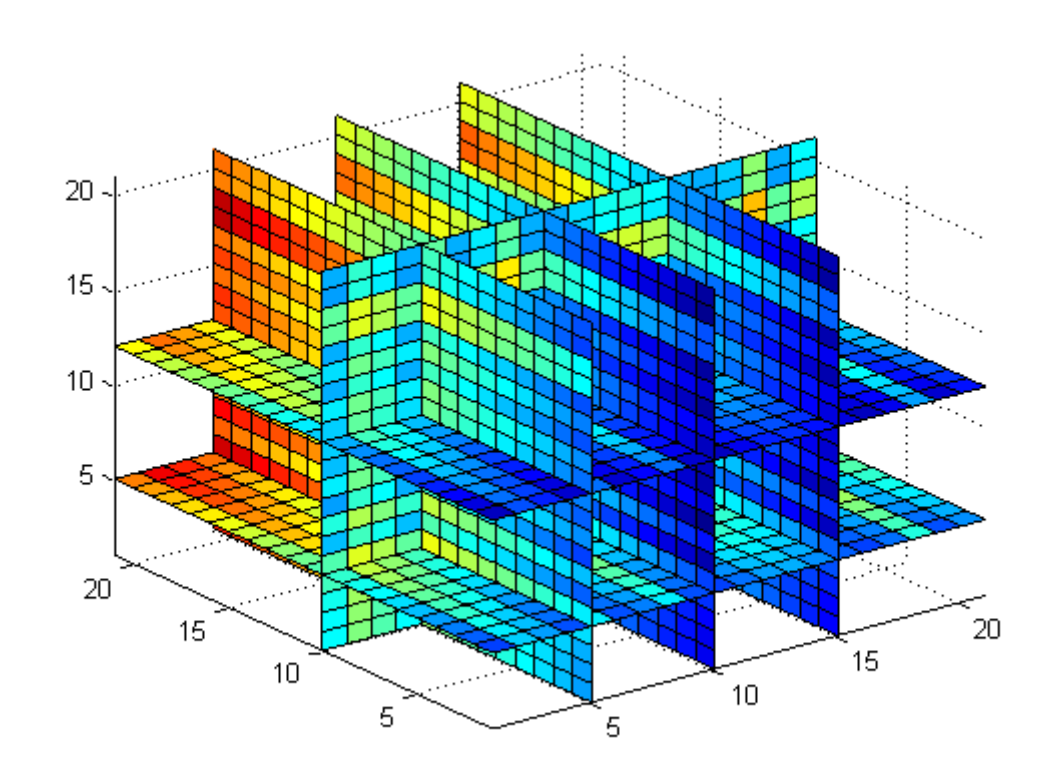

#### Usando variáveis:

```
\text{int } a\theta = 6:
int a1 = 30;int a2 = 82;int a3 = 0;int a4 = 100;
int a5 = 8;int a6 = 14;int a7 = 83;int a8 = 11;int a9 = 20;
```
#### **Usando um vetor:**

int a[] =  $\{6, 30, 82, 0, 100, 8, 14, 83, 11, 20\};$ 

Para acessar a um elemento, use um índice.  $a[0] \rightarrow 6$  $a[4] \rightarrow 100$ 

### **Vetores, são realmente úteis?**

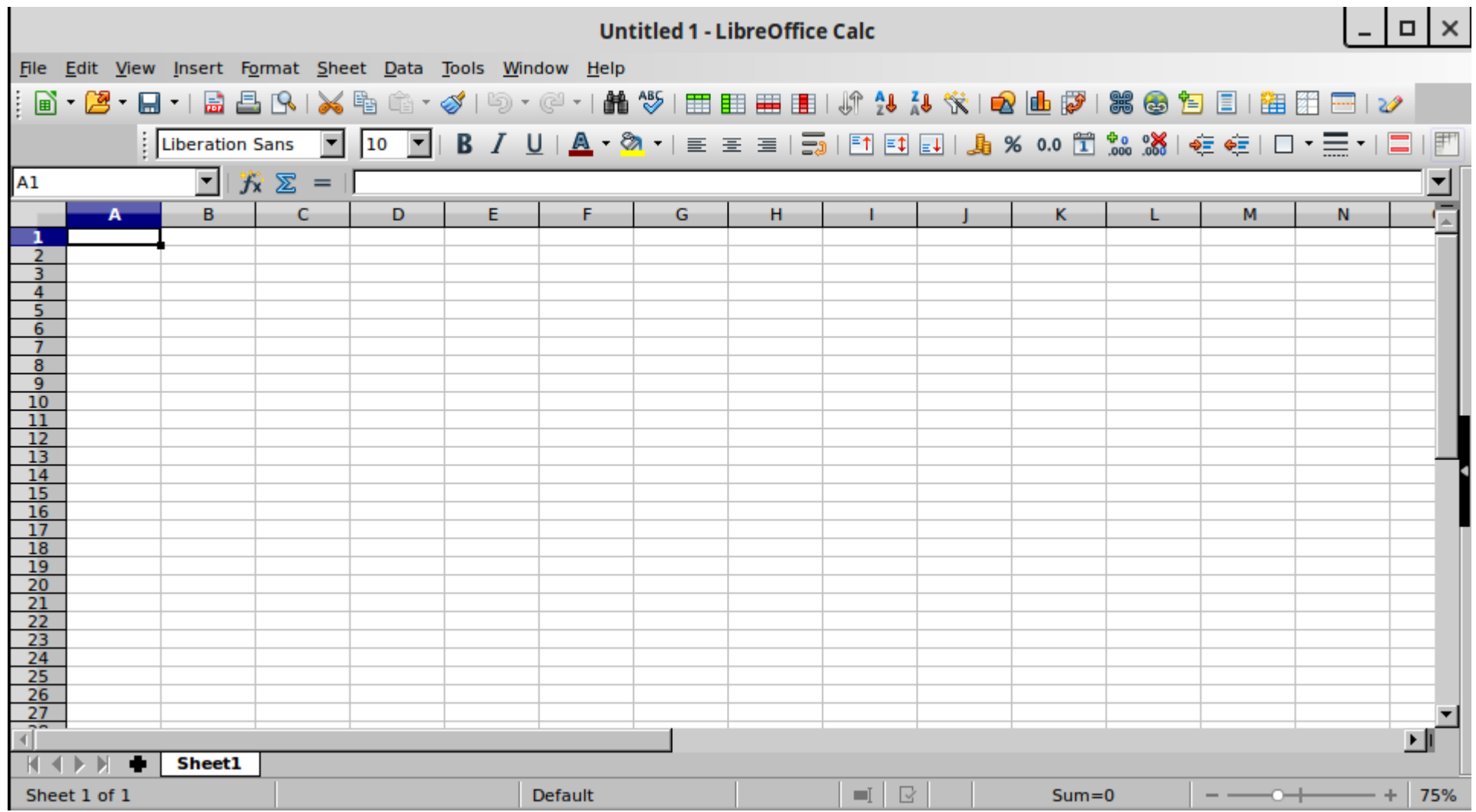

Permitem organizar e armazenar **grandes quantidades** de dados.

Por exemplo:

- Todos os RAs de todos os alunos da UFABC
- 300 números associados a experimentos.
- 1 milhão de caracteres de um livro.
- 4 bilhões de nucleotídeos de um sequência de DNA.
- …

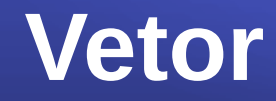

### Um **vetor** (ou array) é o nome a uma matriz unidimensional.

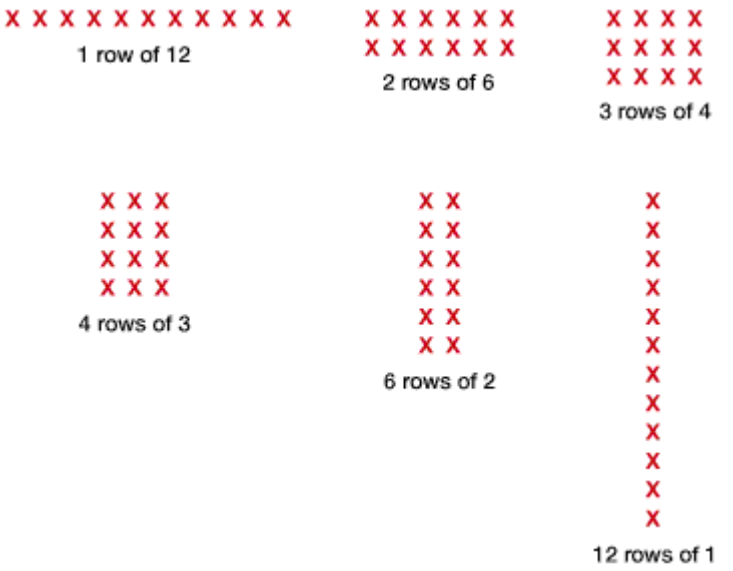

 $\mathbf{x}$ 

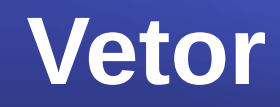

Os elementos de um vetor são armazenados/alocados de forma consecutiva na memória.

Os elementos são acessados por seu índice dentro do array.

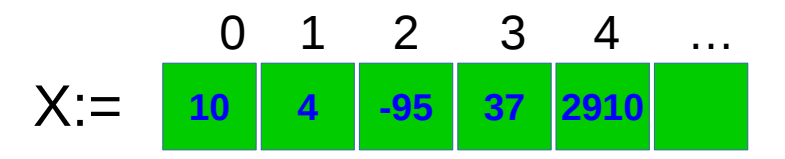

# **Memória (hardware)**

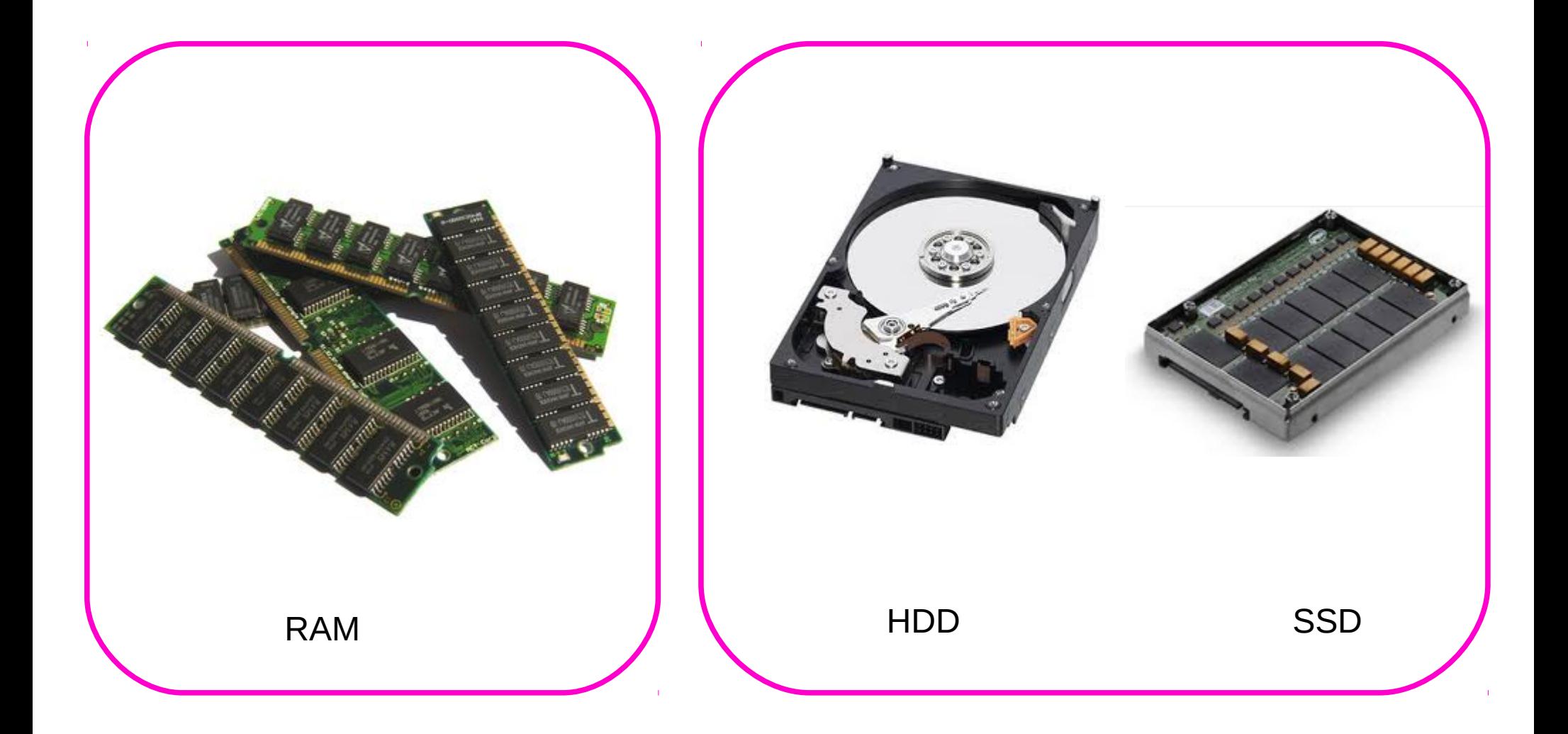

... ...

## **Memória (hardware)**

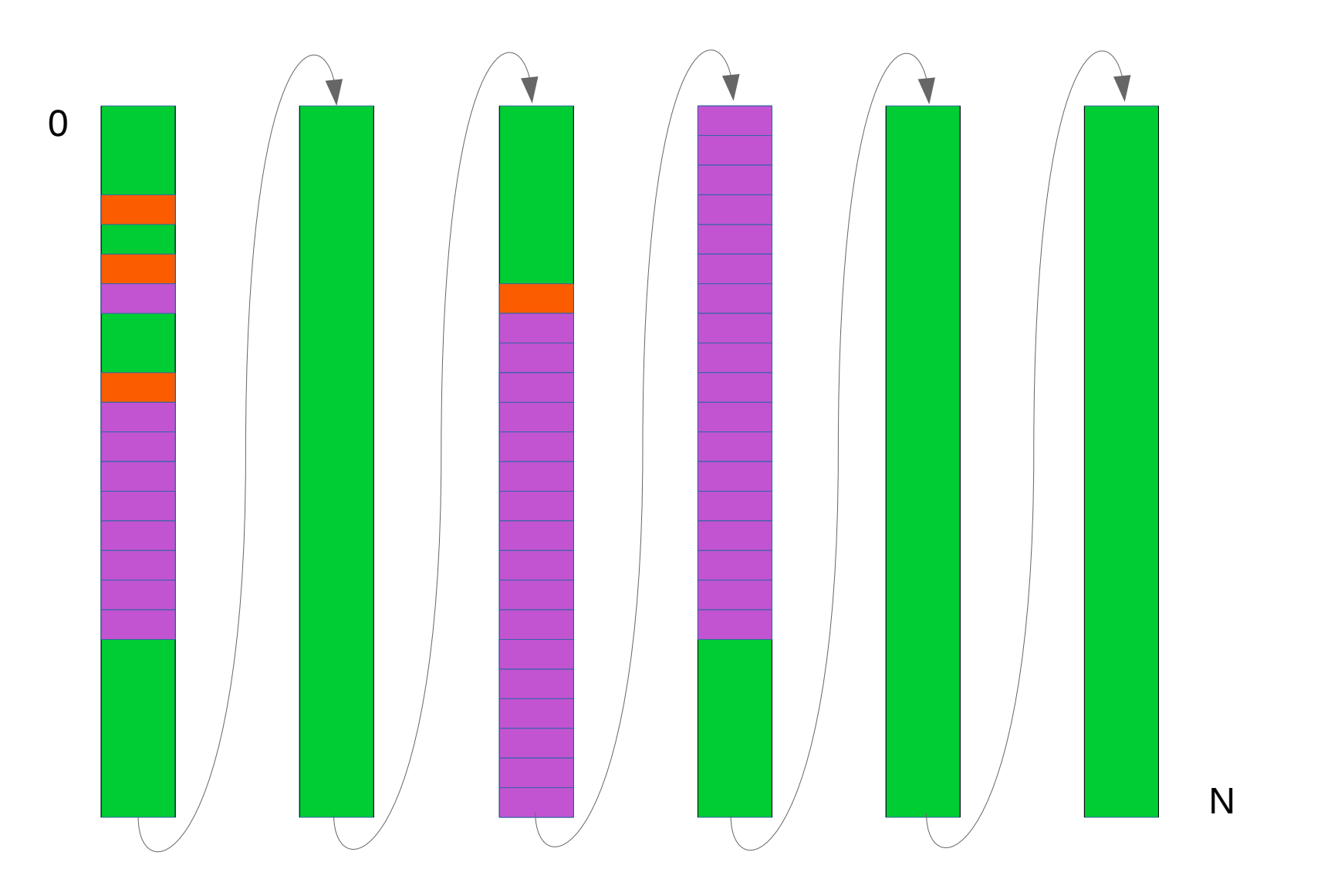

Geralmente o endereço do 1ro byte é o endereço do objeto.

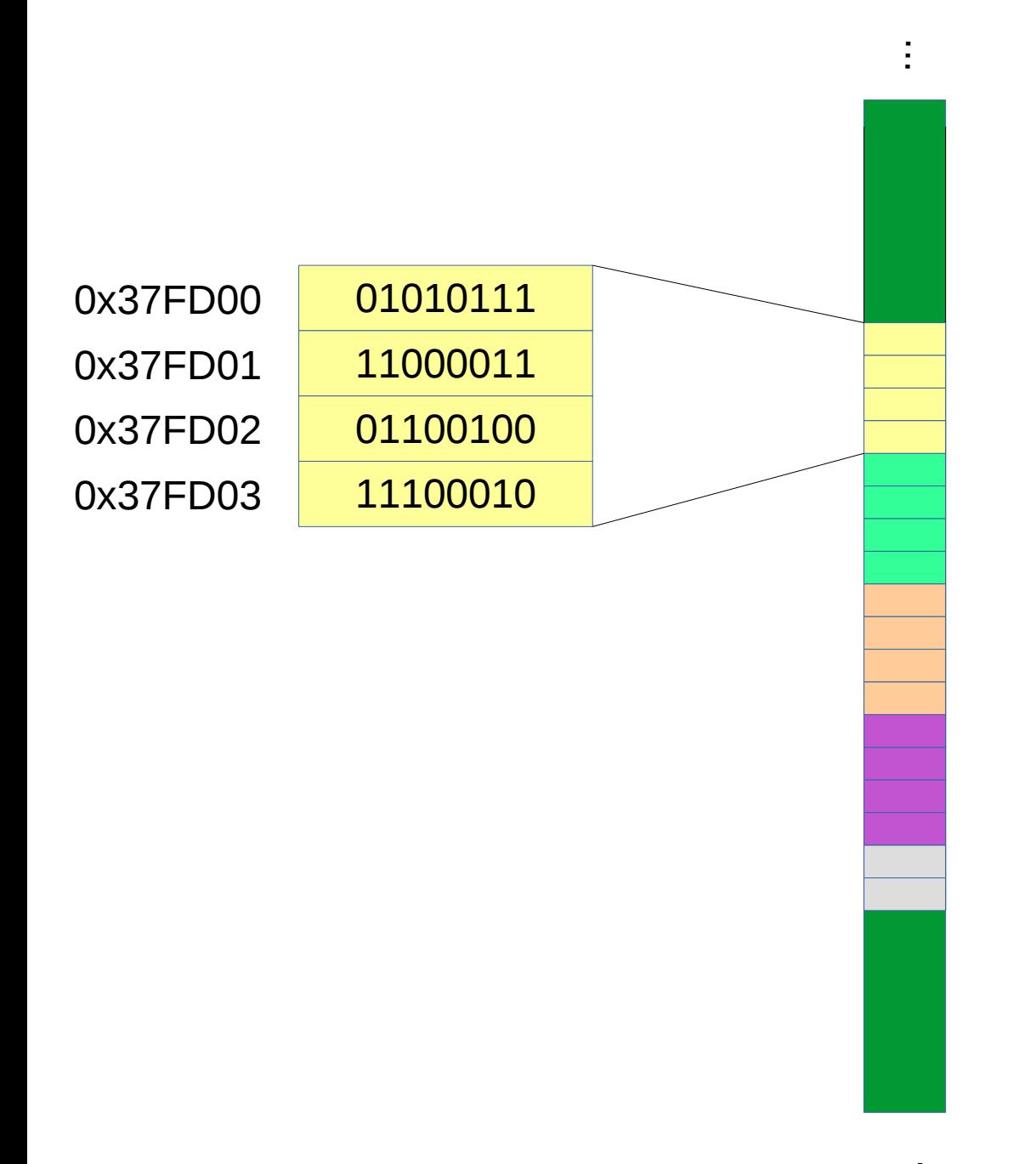

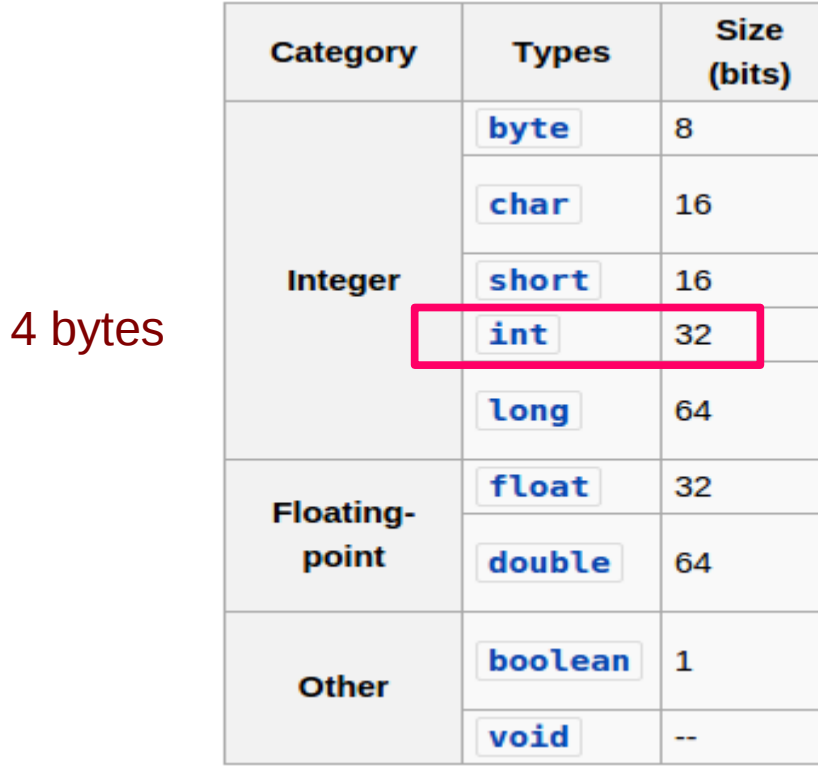

```
int a;
a = 45;int array[];
array = new int[13];
```
Declaração de uma variável que representa um vetor de 13 inteiros

```
Índice / Deslocamento
                                                   \blacktriangleright0 1 2 3 4 5 6 7 8 9 10 11 12 
vetor := 10 4 -95 37 2910 -6
                              10 4 -95 37 2910 3 0
           1 2 3 4 5 6 7 8 9 10 11 12 13 
O array contém 13 Elementos Casadora Elementos Posição
```
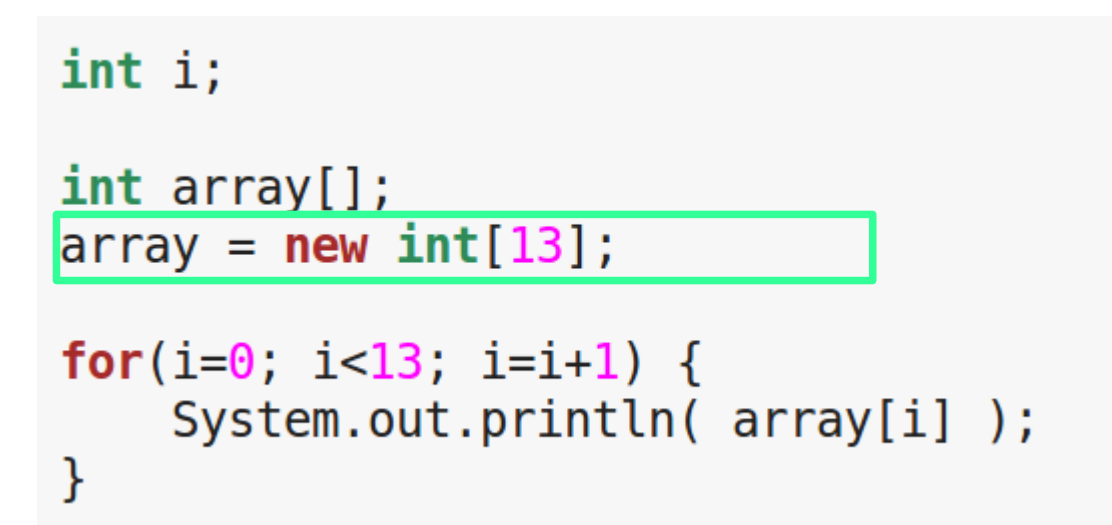

 $\boldsymbol{\Theta}$  $\Theta$  $\Theta$  $\overline{\Theta}$  $\theta$  $\boldsymbol{\Theta}$  $\boldsymbol{\Theta}$  $\Theta$  $\bullet$  $\Theta$  $\frac{0}{0}$ 

```
int i;int array[];
array = new int[13];array[4] = 5678;array[12] = 1111;for(i=\theta; i<13; i=i+1) {
    System.out.println( array[i] );
\mathcal{E}
```
 $\Theta$  $\Theta$  $\overline{\Theta}$  $\Theta$ 5678  $\boldsymbol{\Theta}$  $\overline{\bm{\theta}}$  $\overline{\bm{\theta}}$  $\boldsymbol{\Theta}$  $\overline{\boldsymbol{\theta}}$  $\overline{\boldsymbol{\theta}}$  $\overline{\mathbf{0}}$ 1111

```
int i;
int array[];
array = new int[13];array[4] = 5678;array[12] = 1111;for(i=0; i<a>s|array.length/2|; i=i+1) {
    System.out.println( array[i] );
\mathcal{E}
```
 $\boldsymbol{\Theta}$  $\Theta$  $\overline{\Theta}$  $\boldsymbol{\Theta}$ 5678  $\boldsymbol{\Theta}$ 

```
int i;int a[] = \{10, 12, 14, 16, 18\};
for(i=0; i<a.length/2; i=i+1) {
    System.out.println( a[i] );
}
```
10  $12$  Um vetor é uma **coleção de valores**.

**Três importantes características:**

Os vetores representam um grupo de dados relacionados.

Todos os dados devem ter o mesmo tipo.

O tamanho do vetor é definido na sua criação/definição.

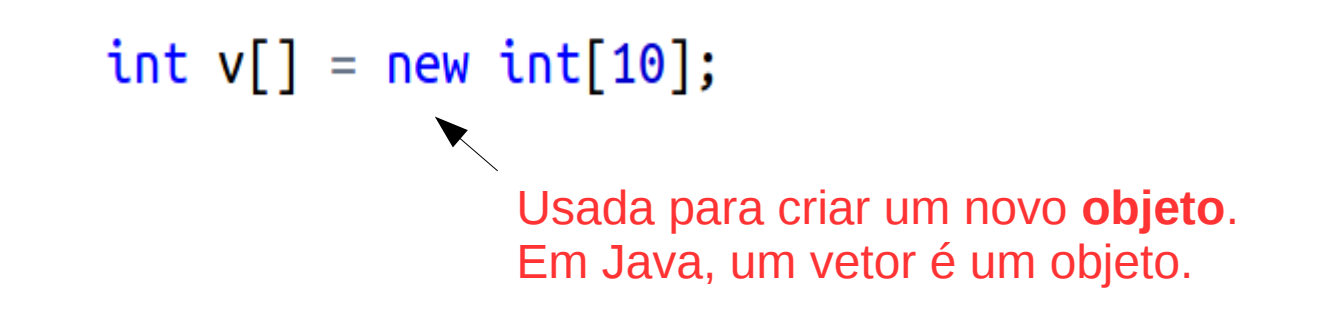

Não trataremos de detalhes de Programação Orientada a Objetos nessa disciplina.

Apenas saiba que com **new** podemos criar um **objeto que represente uma coleção de elementos.**

```
int a[] = new int[100];double b[] = new double[200];float [ ] = new float [1000];
```
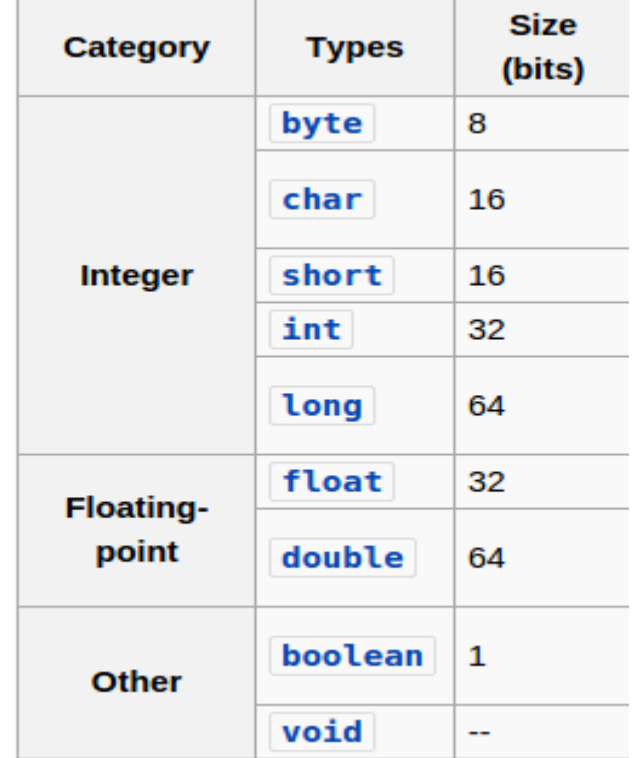

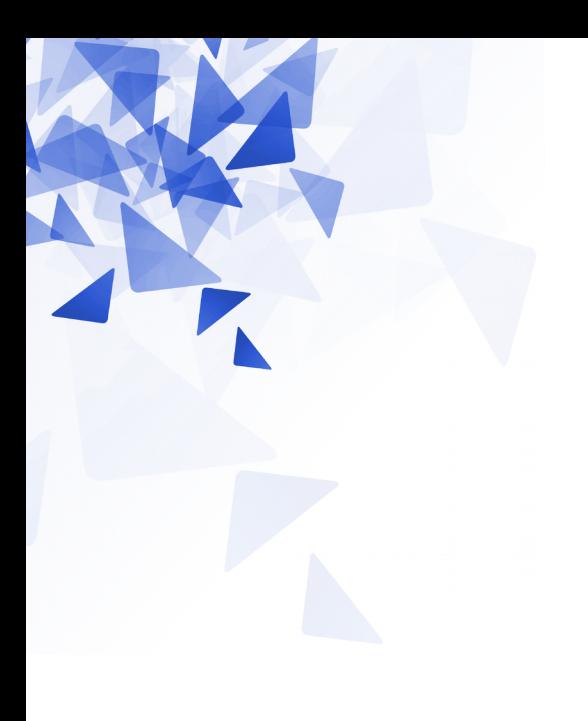

# **Exercícios**

Crie um método que permita somar todos os elementos de um vetor de inteiros.

### **Assinatura**:

static int **somarElementos**( int v[ ] )

### **Exemplo**:

 $v = [1, 3, 5]$ Resultado: 9

 $v = [10, 20, 30, 40]$ Resultado: 100

```
static int somarElementos(int v[]) {
   int i;
   int \text{ soma} = 0;for (i=0; i< v.length; i=i+1) {
       soma = soma + v[i];return soma;
```

```
static int somarElementos(int v[]) {
   int i;
   int \text{ soma} = 0;
   for (i=0; i< v.length; i=i+1) {
       soma = soma + v[i];return soma;
```

```
public static void main(String []args) {
   int vetor [ ] = \{10, 20, 30, -70\};System.out.println( somarElementos(vetor) );
```
Crie um método que permita procurar um elemento em um vetor.

- $\rightarrow$  Se existir o elemento devolva seu índice no vetor.
- $\rightarrow$  Caso contrário devolva -1

#### **Assinatura**: static int **buscaElemento** (int v[], int x)

### **Exemplos**:

$$
v = [1, 2, 3]
$$
  
x = 3  
Resposta: 2

$$
v = [1, 2, 3]
$$
  
x = 30  
Resposta: -1

```
static int buscaElemento (int v[], int x) {
    int i;for (i=0; i < v.length; i=i+1) {
         if (x == v[i])return i;
    ł
    return -1;\mathcal{F}
```
Lorem ipsum dolor sit amet, consectetur adipiscing elit . Curabitur vel est augue. Donec aliquam laoreet ipsum , ac sagittis odio aliquam quis. In eleifend est tortor, dapibus posuere odio consectetur id. Donec varius eget est eu luctus . Phasellus scelerisque, nunc laoreet feugiat

sagittis, risus neque condimentum nisi, eget feugiat turpis

purus

quis urna. Mauris tempor eros in turpis tincidunt, bibendum euismod est pretium. Praesent ligula dui, fermentum a porttitor vitae, pulvinar ut odio. Suspendisse vitae pretium dolor, at sodales mauris .

#### Sed

consequat purus nec bibendum suscipit. Donec ultricies euismod enim, quis interdum mi ornare et . Ut facilisis elit vitae

elementum fringilla. Pellentesque sed orci iaculis, imperdiet elit et, mollis enim.

Lorem ipsum dolor sit amet, consectetur adipiscing elit. Curabitur vel est augue. Donec aliquam laoreet ipsum, ac sagittis odio aliquam quis. In eleifend est tortor, dapibus posuere odio consectetur id. Donec varius eget est eu luctus. Phasellus scelerisque, nunc laoreet feugiat sagittis, risus neque condimentum nisi, eget feugiat turpis purus quis urna. Mauris tempor eros in turpis tincidunt, bibendum euismod est pretium. Praesent ligula dui, fermentum a porttitor vitae, pulvinar ut odio. Suspendisse vitae pretium dolor, at sodales mauris.

Sed consequat purus nec bibendum suscipit. Donec ultricies euismod enim, quis interdum mi ornare et. Ut facilisis elit vitae elementum fringilla. Pellentesque sed orci iaculis, imperdiet elit et, mollis enim.

### **Programação elegante?**

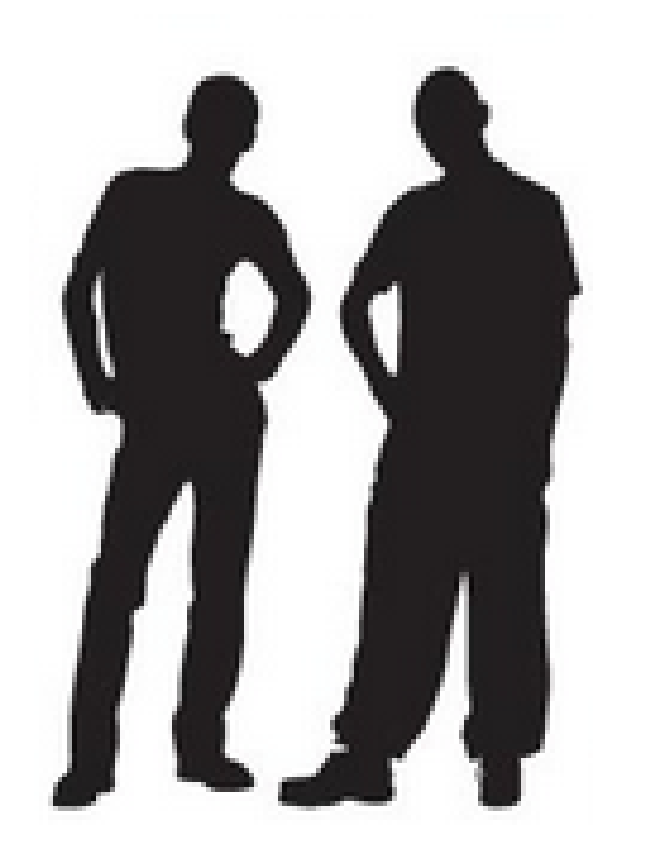

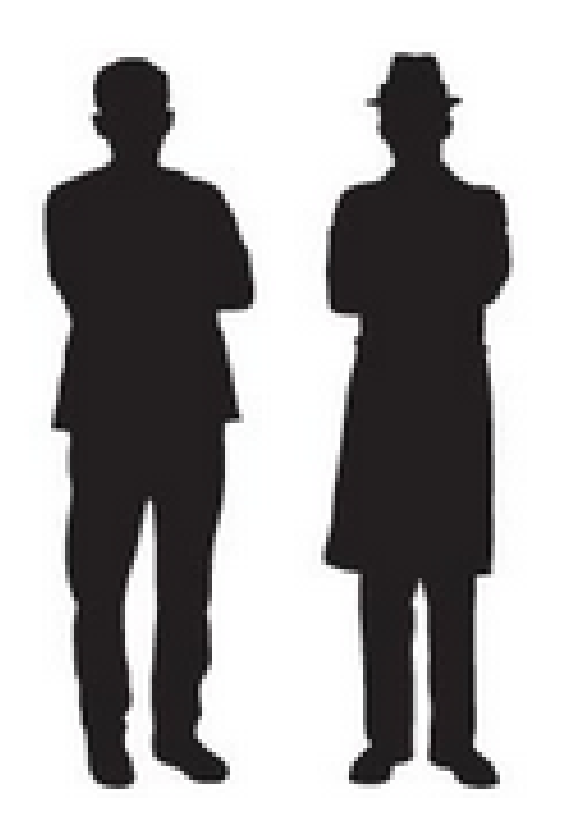

```
static int buscaElemento (int v[], int x) {
    int i=v.length-1;while (i>=0 \&x :=v[i]) {
        i = i-1;\mathcal{F}return i;
\}
```
## **Programação elegante**

```
static int buscaElemento (int v[], int x) {
    int i=v.length-1;while (i>=0 \&x :=v[i]) {
        i = i-1;}
    return i;
}
```
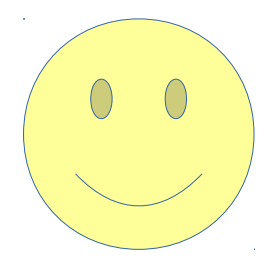

```
static int buscaElemento (int v[], int x)
\{int i=v.length-1\}while (i>=0 \&x :=v[i]) {
    i = i-1;return i; }
```
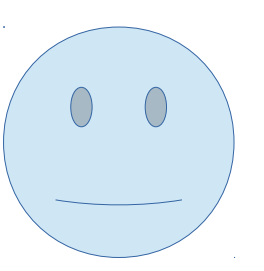

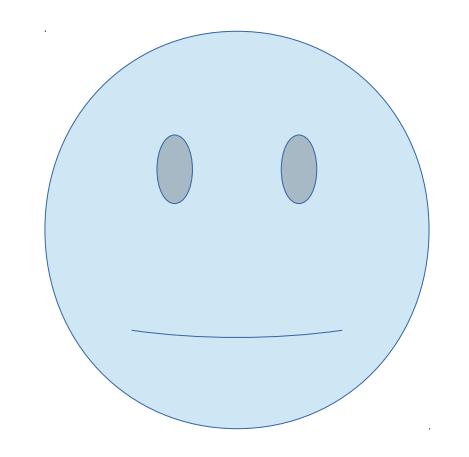

```
import java.util.Scanner;
```

```
public class DivReal {
     public static void main(String[] args) {
    Scanner sc = new Scanner(System.in);int a,b;float divisao;
a= sc.nextint();
b = sc.nextInt();
divisao= a/ (float) b;
        System.out.printf( "%.2f\n", divisao);
     ŀ
ŀ
```
### **Exercício 2:** Busca de um elemento

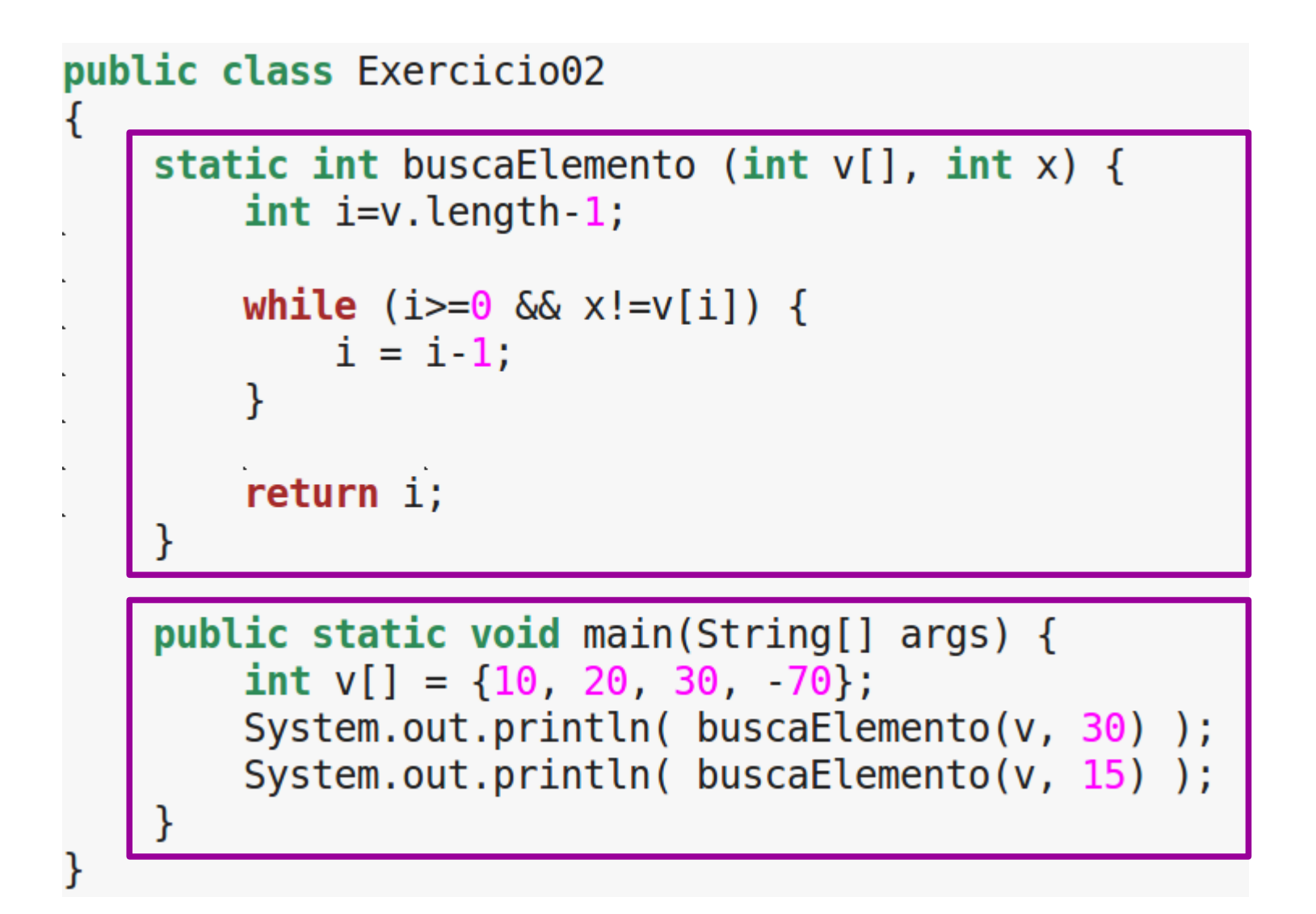

Crie um método que permita devolver o maior elemento contido em um vetor.

**Assinatura**: static int **maiorElemento** (int v[])

#### **Exemplos**:

 $v = [1, 2, 3]$ Resposta: 3

```
static int maiorElemento(int v[]) {
   int i;
   int maior = v[0];
   for (i=1; i< v.length; i=i+1) {
       if (maior<v[i])
           maior = v[i];return maior;
```

```
static int maiorElemento(int v[]) {
   int i:
   int maior = v[0];
   for (i=1; i< v.length; i=i+1) {
       if (maior<v[i])
           main = v[i];return maior;
```

```
public static void main(String []args) {
   int i;
   int vetor [ ] = \{10, 20, 30, -70\};System.out.println( maiorElemento(vetor) );
```
30